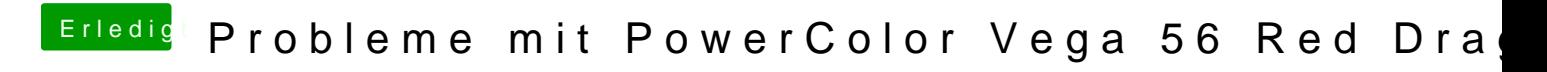

Beitrag von pawelpipowich vom 19. April 2019, 15:10

Einfach ein installer Usb stick erstellen clover auf efi installieren und dies vanilla ersetzen und dann bootet amd?

Ich habe das mit amd kernel installieren müssen.